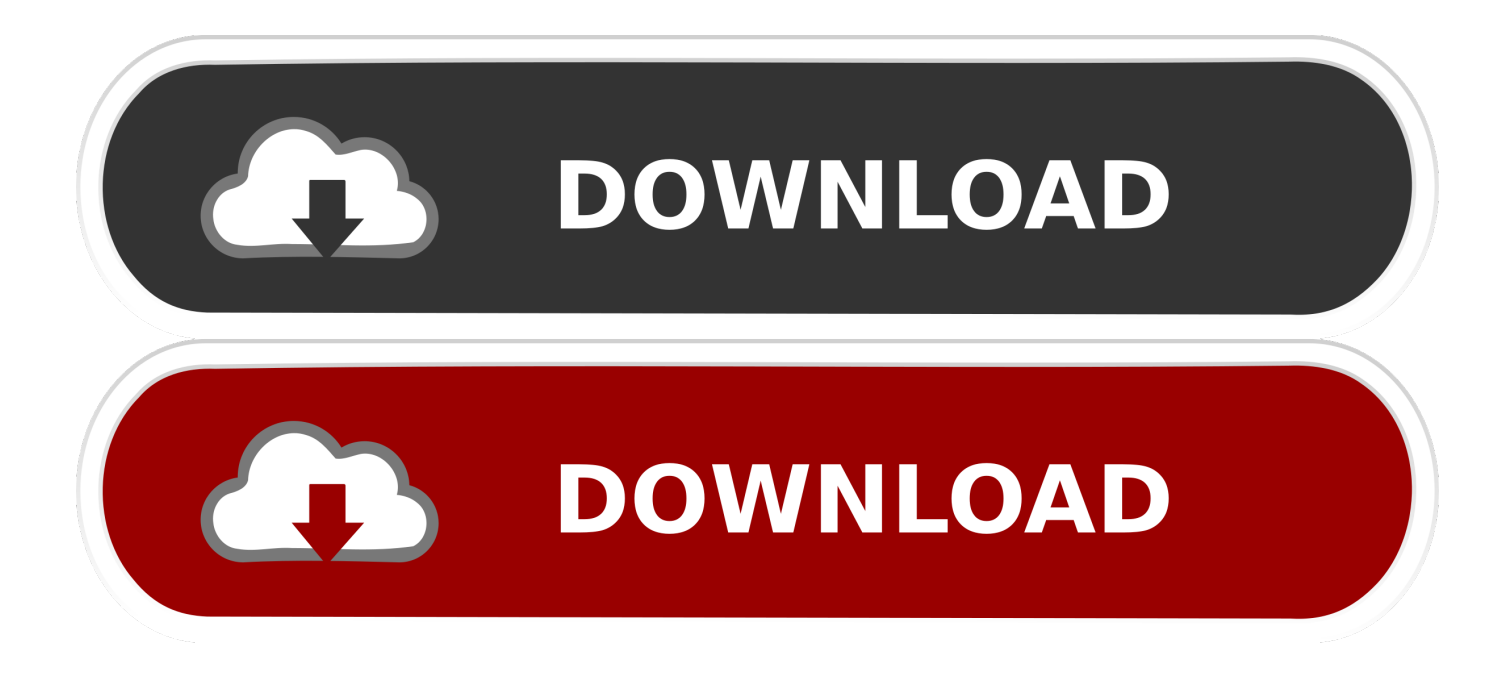

[Xforce Keygen Lustre 2015 32 Bit Windows 7](http://tinourl.com/16lwve)

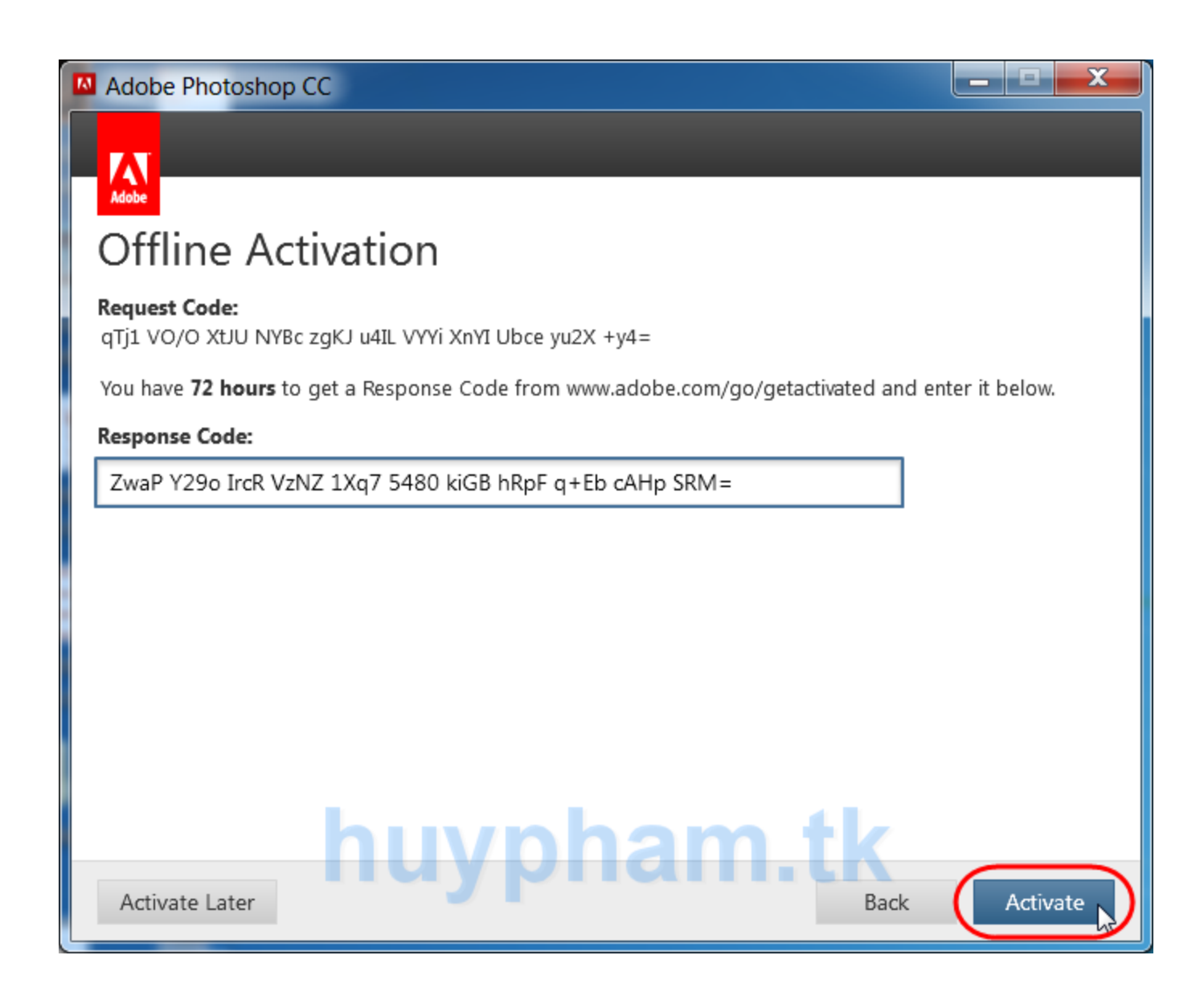

[Xforce Keygen Lustre 2015 32 Bit Windows 7](http://tinourl.com/16lwve)

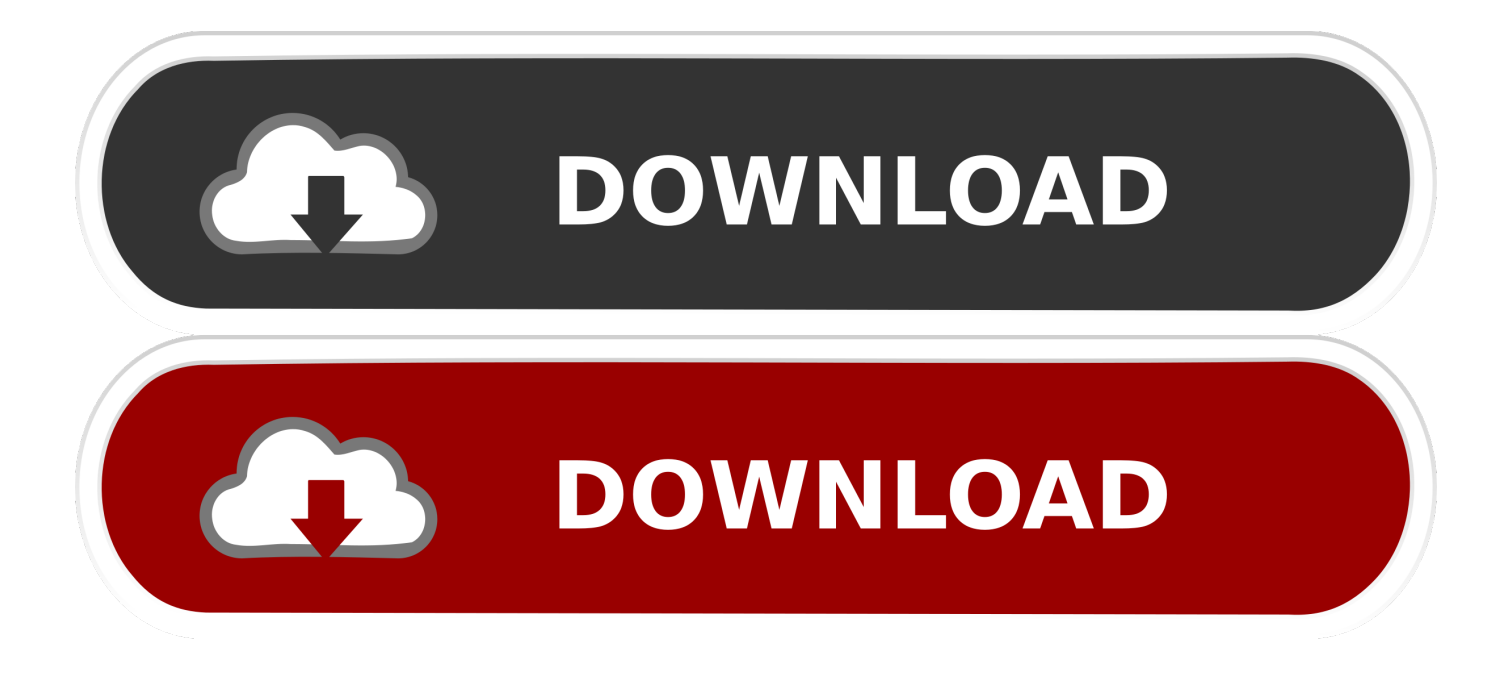

Run the autocad xforce keygen 32 bit/64 bit from the autocad 2012 crack file as ... How to run an application as administrator in windows 7. Screenshot for help autodesk 2015 all products and suites with keygen suv crack on autodesk maya.. Autocad 2013 Crack + Keygen free download 64 bit/32bit If you want to ... Feb 08, 2015 CAD Xforce Keygen autocad 2013 32 bit and 64 xforce .... Activar productos Autodesk 2016 | X-Force 2016 (32/64 bit) X-Force 2016 es el ... off on Windows7/8 Direct Links: Download autocad 2016 keygen for 32-bit ... using X … 9/21/2015 · NOTA: Se recomienda a los sistemas operativos de 64 bits, .... 7.Once at the activation screen: start XFORCE Keygen 32bits version or ... Keygen info (there are two keygens, one for 32-bit and other 64-bit ... c72721f00a